#### Required Fields

DIRECTVIEW software allows the Key Operator to choose from a default set of patient data fields and set the importance of any field. Each field can be set to act according to specific rules:

- Normal Textbox allows the technologist to accept information sent from the worklist or to enter data in the field if needed
- Required to Submit reminds the user to fill the field before they start imaging
- Required to Deliver only alerts the user that information is missing after an image has been accepted to be sent to an appropriately configured destination.
- Read Only Textbox will not allow the user to change information sent from the RIS.
- Read Only Label is a field that will display, but hides the information in it. For example, there might be information that is pertinent to the interpretation of the study but for privacy reasons doesn't display on the CR/DR console.

Additionally, the Key Operator can set the importance of any field.

For example, if the site wants the Tech ID to be entered for every study, the Tech ID field can be set as a field that is "Required to Submit".

This designation will remind the user to enter a Tech ID before they can start imaging.

This information could prove to be helpful when the need arises to determine who did a particular study.

 For example, when doing a reject analysis or addressing infection precautions when an infectious patient is identified after they've been to Radiology

The pink layout buttons are the set of the fields the Key Operator has to choose from.

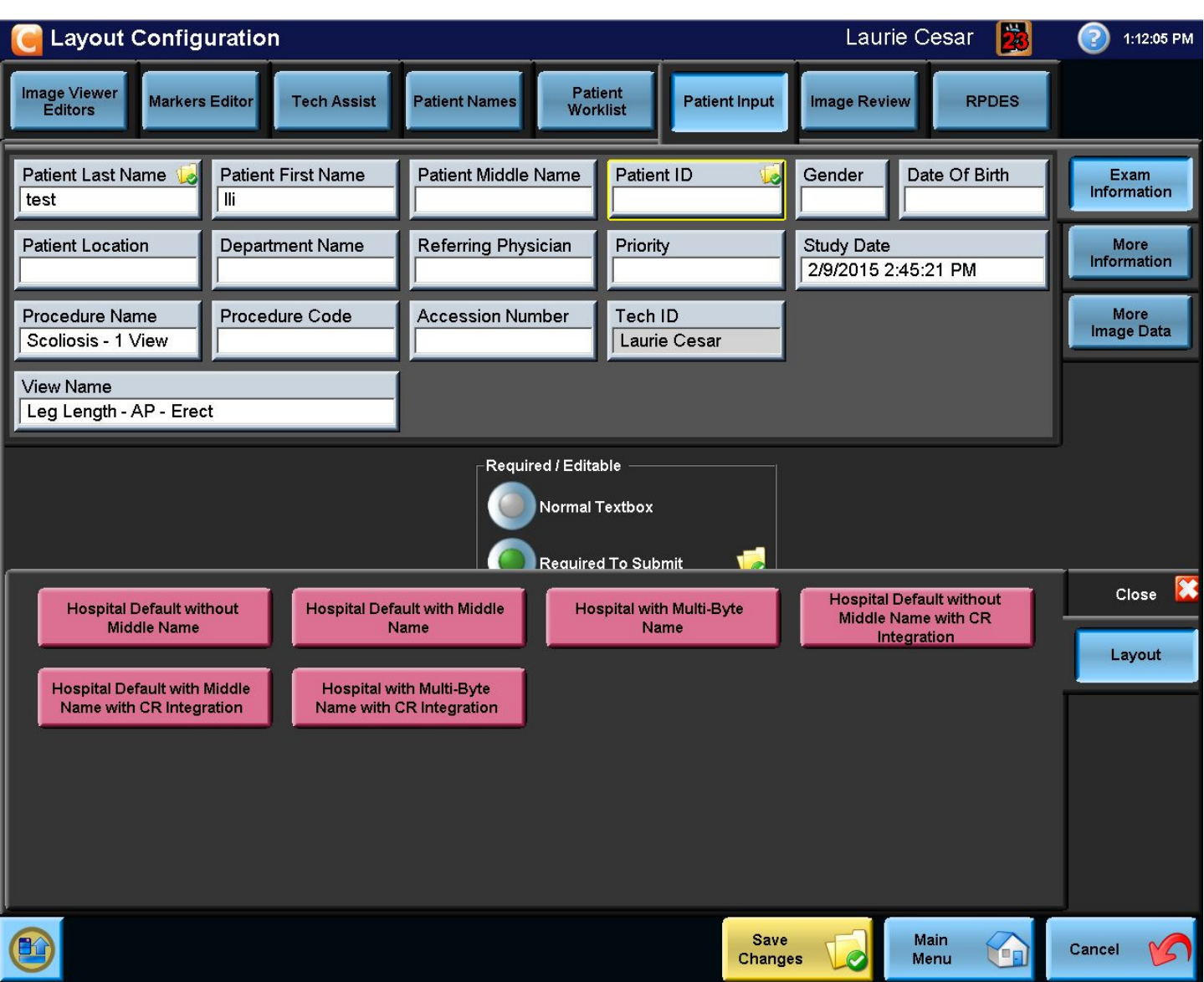

In this example, a DR system is used to scan CR cassettes, so the layout needs to include a field for Cassette ID. It is missing from this layout.

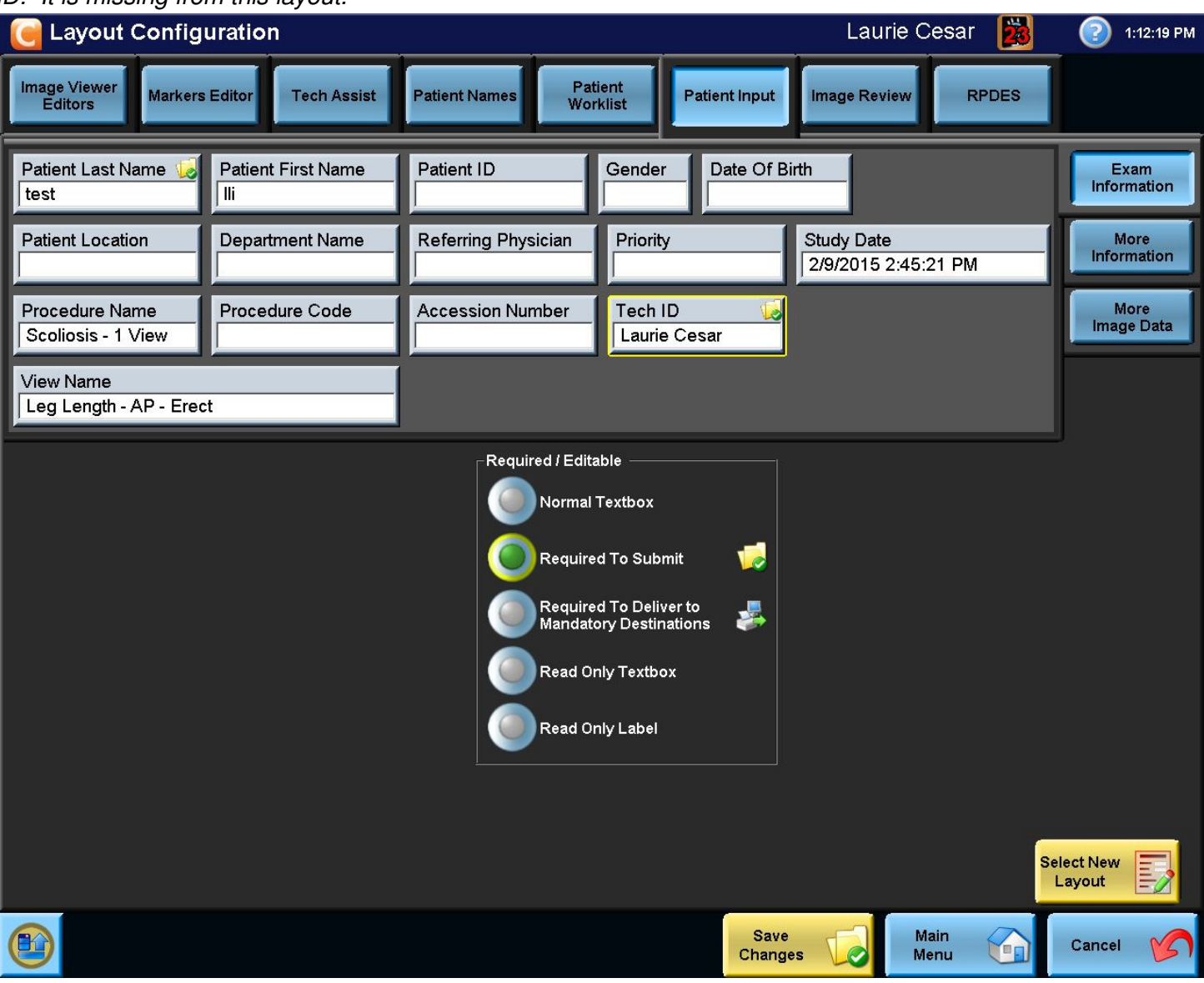

The screen below shows that Cassette ID and Orientation fields are now available as a result of choosing the "Hospital Default without Middle Name with CR Integration" button.

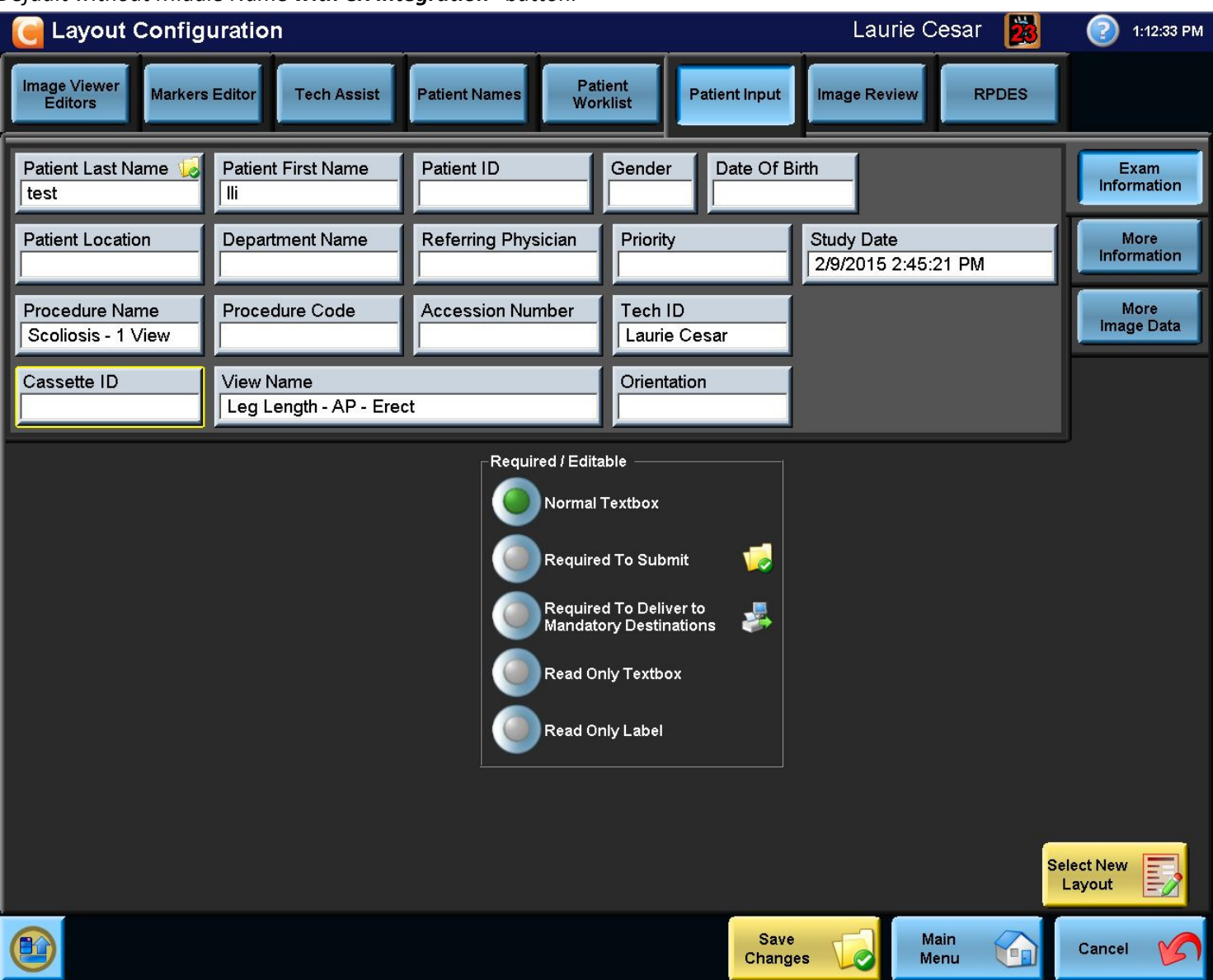